Oracle Oracle PDF

https://www.100test.com/kao\_ti2020/644/2021\_2022\_\_E6\_95\_99\_E 4\_BD\_AO\_E5\_88\_AO\_E9\_c102\_644234.htm

删除这些重复没有用的数据呢? 重复数据删除技术可以提供更

expedia to the Coracle of the Oracle of the Oracle

and the contraction of the contraction of the contraction of the contraction of the contraction of the contraction of the contraction of the contraction of the contraction of the contraction of the contraction of the contr

1,  $2$  count(\*) from group by 1,  $2$  having  $count(*)$  gt.  $=$  $\alpha$  delete

from a where  $1,$   $2$  in (0select  $1,$   $2$  count(\*) from  $\text{group by } 1, 2 \text{having count} (*) \text{ gt. } 1)$ 

Odelete from a where  $1$ ,  $2$  in (0select  $1$   $2$  from  $).$ 

。 这个时候,大家可能会跳出来说,什么?你叫我们执行这种 语句,那不是把所有重复的全都删除吗?而我们想保留重复数

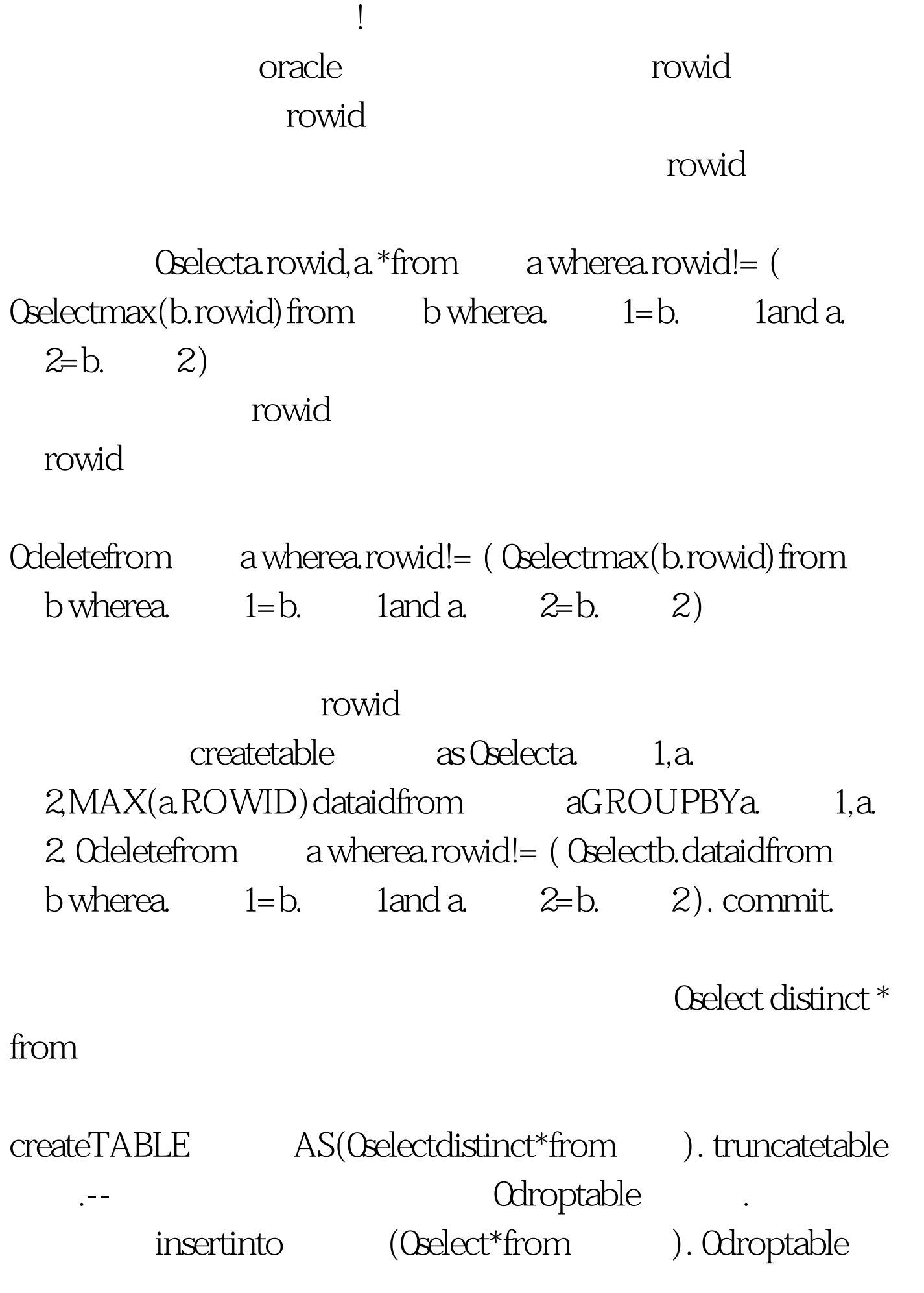

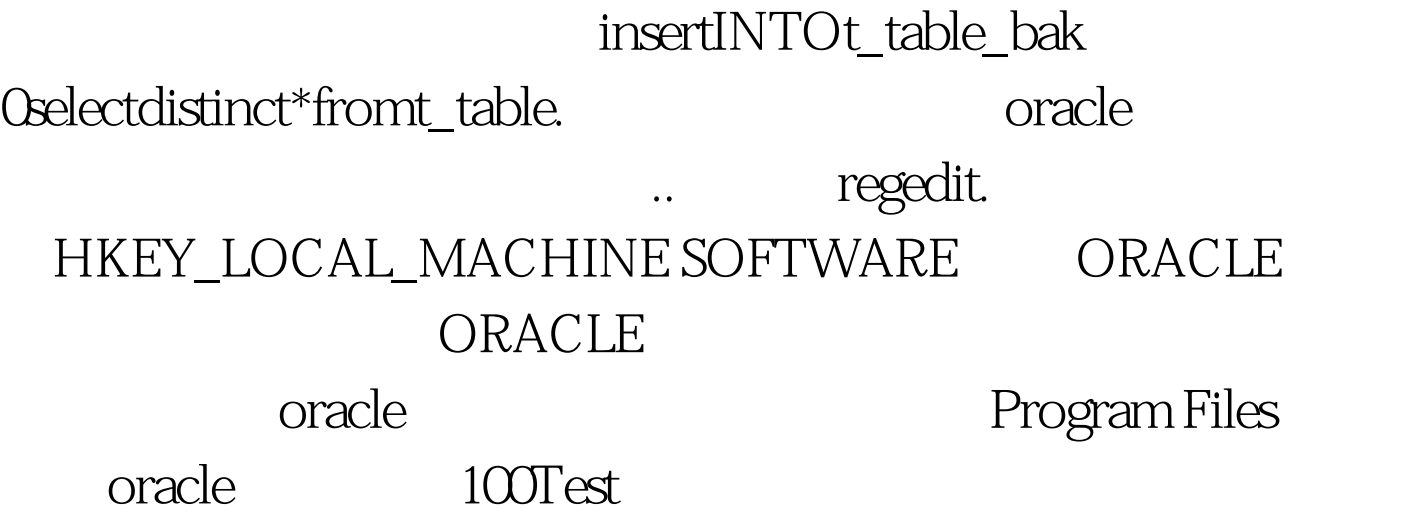

表. 假如想删除一个表的重复数据,可以先建一个暂时表,将

www.100test.com